# **Print Directory Feature Crack**

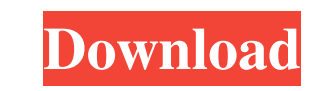

#### **Print Directory Feature Crack+ (Latest)**

Windows XP: The Print Directory Feature Torrent Download allows you to assign a predefined drive or disk letter to print a series of files to, and then save the files on that drive or disk letter. Windows You to assign a p (Windows XP): File Select Dialog: You can choose to use the Default Print Directory Feature Crack Mac with the default Print Dialog, or you can select to use a predefined Print Directory Feature Activation Code. You can al all files to a specific drive or disk letter. When you open a print dialog, there is a Printing button on the upper right corner. Click it and a drop down menu appears. You can choose to use the Default Print Directory fea Directory Features The Print Directory feature allows you to assign a drive or disk letter to print a series of files to, and then save the files on that drive or disk letter. There are 3 ways to do this. 1. Using the Defa for print directory limited computers. 2. Using a Customized Print Directory Feature To make the Print Directory Feature To make the Print Directory feature customizable, go to the Control Panel -> Administrative Tools -> Explorer when you save a document to your computer. It is designed to be used when you go to print a document on a Windows Vista computer. The feature is enabled or disabled by default when you first open the Print Dialog

### **Print Directory Feature Crack+ (April-2022)**

Keynote Macro Tools Library Description: Keymacro (also known as Keynote Macro Tools) is a collection of Keynote macros for use in keynote macros in this collection. Each macro in this collection is placed within a.mka fil a few minutes. You can even "design" the slides for you in Keynote. Prerequisite: None. Installation Instructions: I. Download "Keymacro for Windows" from the link on the right side of this page. II. Double-click on the do Windows XP, the installation process might seem long because of the the enormous size of the downloaded file. This installation wizard should only take about 15 minutes to complete. V. Once the wizard has completed, close file you just created from the folder "Downloads" and click OK. - Acrobat Reader will now open the PDF file. @mvadeo - the AIO pages for XP. A VB script from one of our IT guys that works great. @mvadeo - the AIO pages for why he put them in that link. Here is the link to the regular AIO pages. I have no clue why they removed the color-coded AIO sheets for XP from the AIO pages. I have had to explain for hours to someone why a 17,19,25,27,29

#### **Print Directory Feature Patch With Serial Key**

Windows Vista introduced a new folder model that enables you to create a new printer for each folder that you want to share with the printer. The Print Directory feature is a hidden folder that serves as a printer spooler Directory feature is disabled, it removes the My Computer folder from the list of folders that can be printed to. Description: With the Print Directory feature enabled, you can print your personal documents to a folder and folder. It was not very good for you to upload our HD GPRS 800g in the first place (I bought your gprs-android-hd-gprs-800g-root-installation-for-android-2.4-1-for-windows-xp-vista-7-via-wap-and-the-latest-root-version-2.4 claimed your android version was 2.2, and that it "can also be installed in HD800" (which is absolutely wrong), and you said it was "unpublished". That's right. You haven't published it yet, because it's still under your t information, it's your own imagination of how to make it ready. We also found out that your download thing is also wrong. Because the one that you give the download link of in your website is a random file, which is not an you did the same thing again, don't upload the file to the website. But the most important point is

#### **What's New In Print Directory Feature?**

\*\*\*\*\*\*\*\*\*\*\*\*\*\*\*\*\*\*\*\*\*\*\*\*\*\*\*\*\*\*\*\*\*\*\*\*\*\*\*\*\*\*\*\*\*\*\*\*\*\*\*\*\*\*\*\*\*\*\*\*\*\*\*\*\*\*\*\*\*\*\*\*\*\*\*\*\*\*\* \* This software is the property of the individual contributing authors listed \* above. While we encourage open communications among members of the \* Atari community, we cannot take responsibility for the completeness or \* accuracy of any individual contributor's work. \* \* THE SOFTWARE IS PROVIDED "AS IS", WITHOUT WARRANTY OF ANY KIND, \* EXPRESS OR IMPLIED, INCLUDING BUT NOT LIMITED TO THE WARRANTIES OF \* MERCHANTABILITY, FITNESS FOR A PARTICULAR PURPOSE AND NONINFRINGEMENT. \* IN NO EVENT SHALL THE AUTHORS OR COPYRI WHETHER IN AN ACTION OF CONTRACT, \* TORT OR OTHERWISE, ARISING FROM, OUT OF OR IN CONNECTION WITH THE \* SOFTWARE OR THE USE OR OTHER DEALINGS IN THE SOFTWARE. \*\*\*\*\*\*\*\*\*\*\*\*\*\*\*\*\*\*\*\*\*\*\*\*\*\*\*\*\*\*\*\*\*\*\*\*\*\*\*\*\*\*\*\*\*\*\*\*\*\*\*\*\*\*\*\*\*\*\*\*\*\*\*\*\*\*\*\*\*\*\*\*\*\*\*\*\*\*\* \*\*\*\*\*\*\*\*\*\*\*\*\*\*\*\*\*\*\*\*\*\*\*\*\*\*\*\*\*\*\*\*\*\*\*\*\*\*\*\*\*\*\*\*\*\*\*\*\*\*\*\*\*\*\*\*\*\*\*\*\*\*\*\*\*\*\*\*\*\*\*\*\*\*\*\*\*\*\* \* \* The Print Directory Feature requires the.NET Framework 2.0 SP1 or later. \* You can download the.NET Framework 2.0 SP1 for Windows XP here: \* \* \* \*\*\*\*\*\*\*\*\*\*\*\*\*\*\*\*\*\*\*\*\*\*\*\*\*\*\*\*\*\*\*\*\*\*\*\*\*\*\*\*\*\*\*\*\*\*\*\*\*\*\*\*\*\*\*\*\*\*\*\*\*\*\*\*\*\*\*\*\*\*\*\*\*\*\*\*\*\*\* \*

## **System Requirements For Print Directory Feature:**

Minimum: OS: Vista, Win 7, Win 8, and Win 8.1 Processor: Intel(R) Core(TM) i3, Intel(R) Core(TM) i5, Intel(R) Core(TM) i7 Memory: 2 GB Hard disk: 13 GB available space Video card: DX 10 with minimum 1 GB of video memory Di

<http://galaxy7music.com/?p=26420> <https://www.coursesuggest.com/wp-content/uploads/2022/06/hallqua.pdf> <https://marketing6s.com/index.php/advert/pdf-password-free-win-mac/> <https://www.campingcar.ch/advert/grayscale-crack-license-key-free-3264bit-latest/> [https://www.picwalk.net/wp-content/uploads/2022/06/DBVA\\_for\\_Visual\\_Studio\\_NET\\_Edition.pdf](https://www.picwalk.net/wp-content/uploads/2022/06/DBVA_for_Visual_Studio_NET_Edition.pdf) <https://serv.biokic.asu.edu/paleo/portal/checklists/checklist.php?clid=2426> <http://www.shpksa.com/dothisnow-crack-with-key-latest/> [https://sehatmudaalami65.com/wp-content/uploads/2022/06/Excel\\_Split\\_Names\\_and\\_Phone\\_Numbers\\_Software.pdf](https://sehatmudaalami65.com/wp-content/uploads/2022/06/Excel_Split_Names_and_Phone_Numbers_Software.pdf) <https://wakelet.com/wake/5c1mjtWvBQ6WswmvSMaNS> <http://seoburgos.com/?p=6101>